# **Vi/vim/gvim Editor commands & configuration (20150815)**

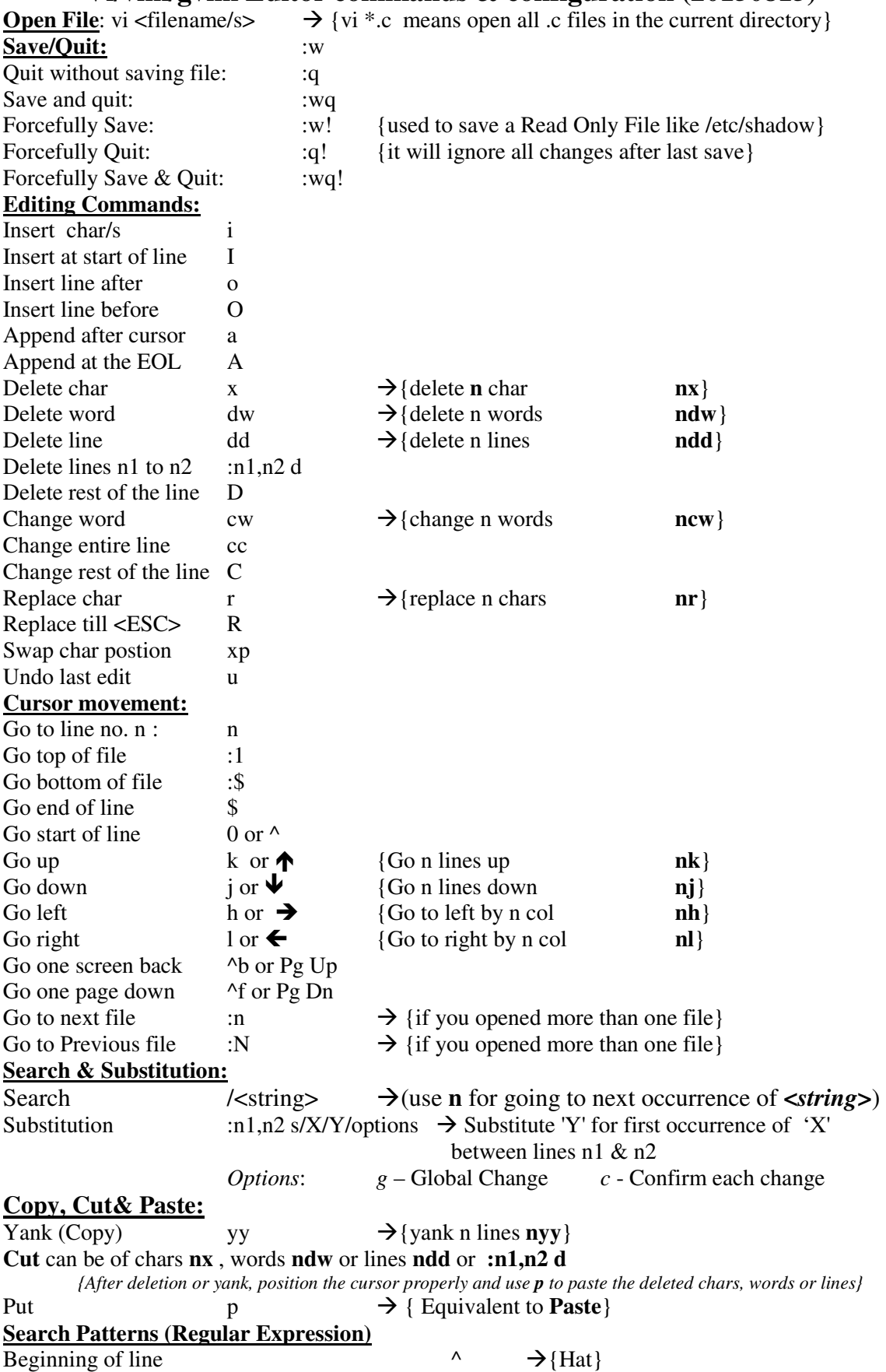

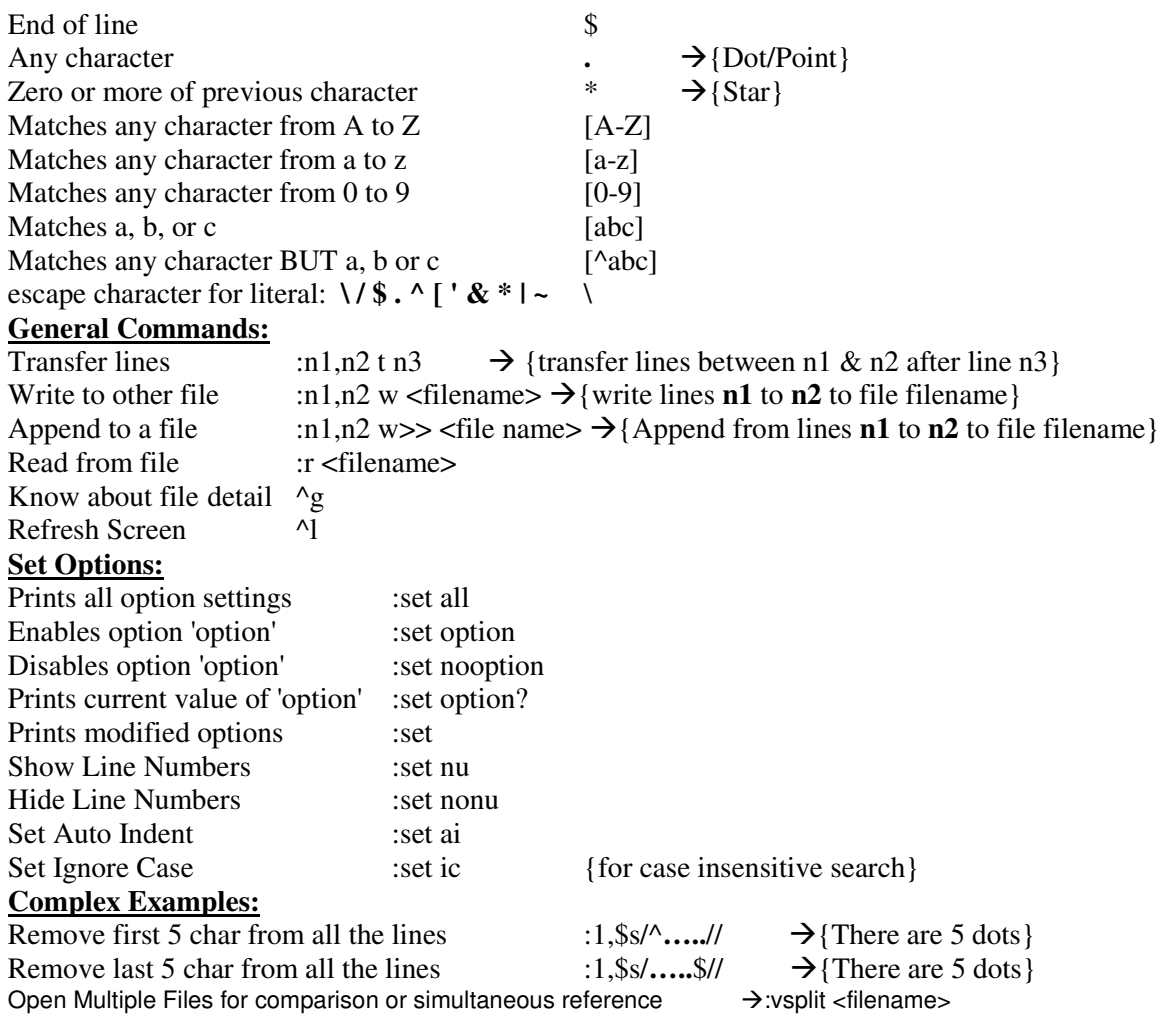

User can use .exrc or\_vimrc file as a default vi/vim configuration.In Unix/Linux it is called vi/vim. In Windows it is called vi/gvim. .exrc is always kept in user's <HOME> area in Linux.

## **Sample common\_vimrc**

set nocompatible source \$VIMRUNTIME/vimrc\_example.vim source \$VIMRUNTIME/mswin.vim behave mswin set nu set nobackup set ts=5 set ai

## **Sample common .exrc**

set nu redraw showmatch beautify autoindent tabstop=5

#### **Extra Info**

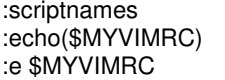

 $\rightarrow$  list all files that Vim loads during start, including .vimrc file.  $\rightarrow$  will give you the location of your .vimrc file.  $\rightarrow$  will open .vimrc file.

#### **Multiple string search**

<sup>/^f</sup>ail.\*warn.\*down/  $\rightarrow$ find *fail* AND warn AND down (fail at start of line) /fail\|warn  $\rightarrow$  Search for fail OR warn